# **Résumé des fonctionnalités :**

# **Général**

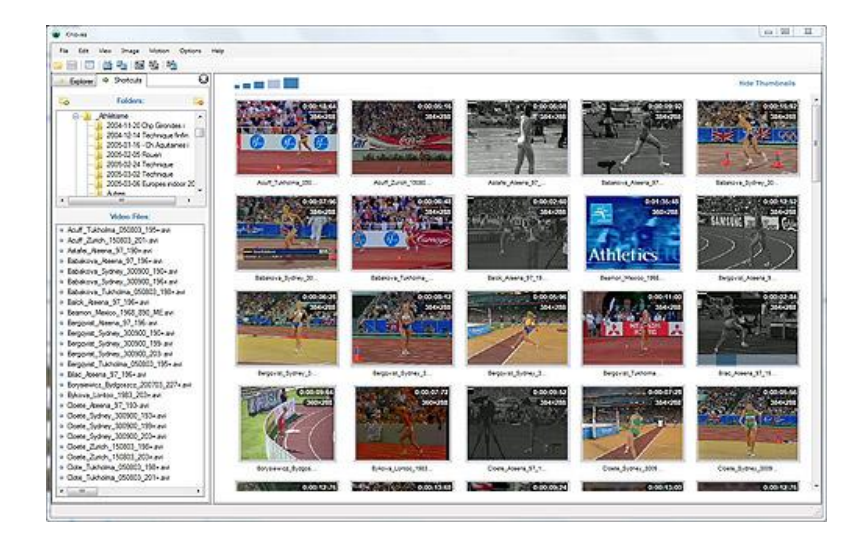

L'explorateur de fichiers intégré vous permet de naviguer visuellement dans la collection de vidéos. Les fichiers supportés sont affichés en miniatures animées. Un gestionnaire de raccourcis vous permet de conserver les dossiers les plus fréquemment accédés en favoris.

# **Observation**

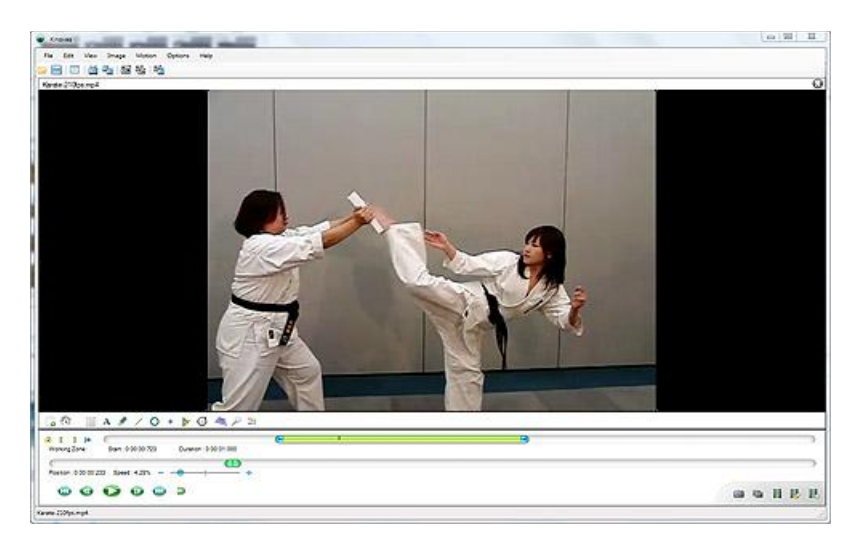

Les contrôles vidéo vous permettent de vous concentrer sur une action spécifique dans la vidéo et d'explorer le mouvement image par image ou au ralentit. Kinovea lit quasiment tous les types de fichiers nativement, vous n'avez pas trop à vous soucier des formats et codecs.

# **Analyse**

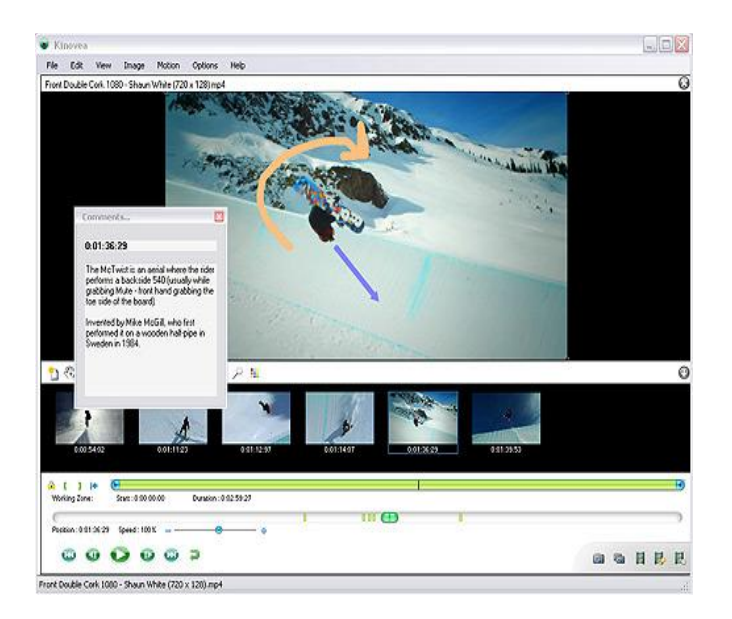

Les outils de dessin vous permettent d'enrichir la vidéo en ajoutant des flèches, des descriptions et autres contenus à des images clés.

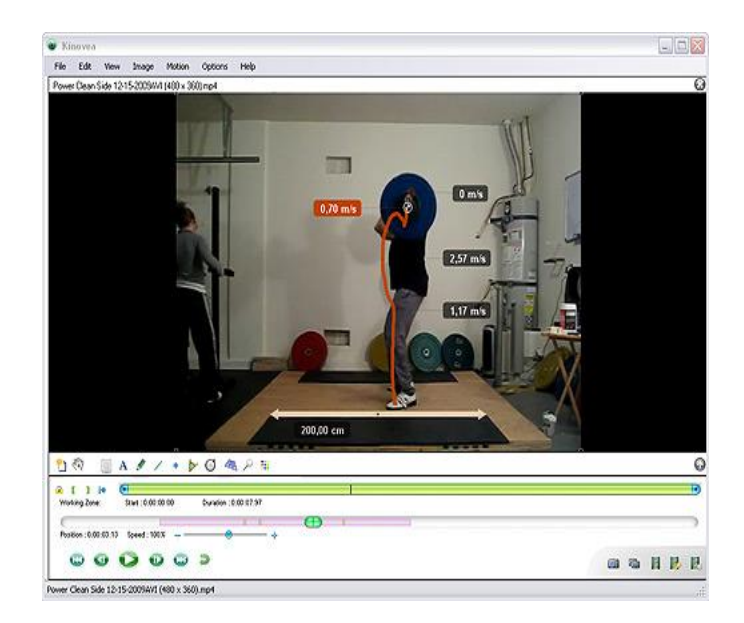

## **Mesures**

Les outils ligne et chronomètre vous permettent de mesurer des distances et des temps. Un outil de suivi semi-automatisé vous permet de suivre la trajectoire du mouvement et de mesurer des vitesses.

# **Comparaison**

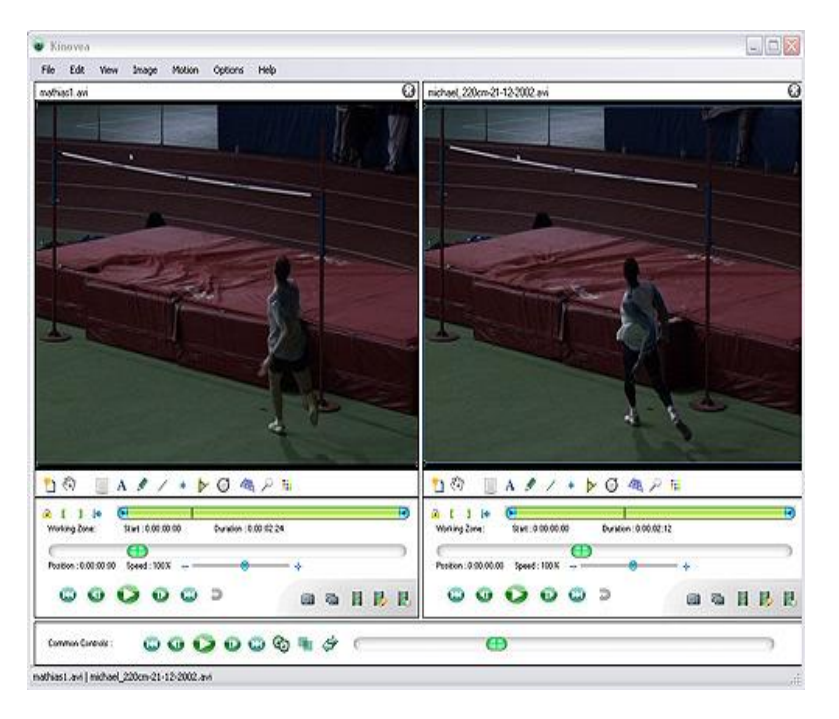

Un mode double écran permet de comparer deux performances côte à côte. Les vidéos peuvent être synchronisées sur un évènement commun pour faire des comparaisons dynamiques.

# **Export**

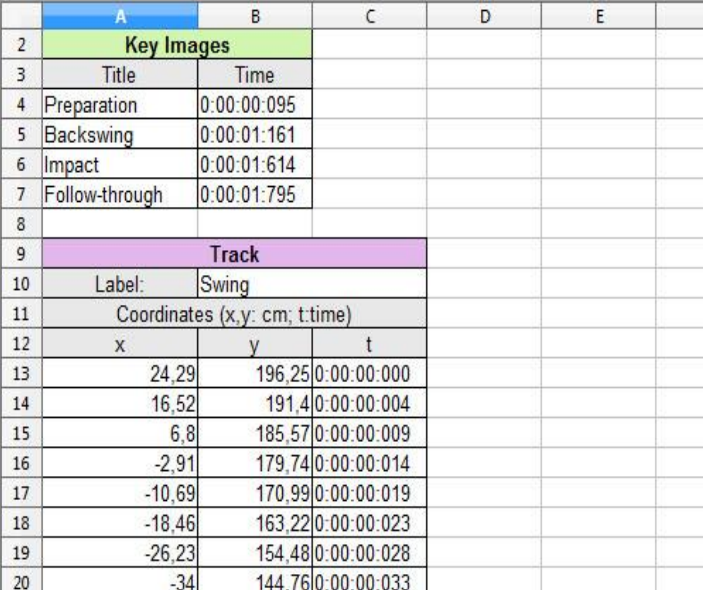

Les options d'export incluent l'enregistrement en vidéo ou vers de multiples images, et la sauvegarde des analyses dans un format tableur pour poursuivre le traitement ailleurs.

# **Tableau résumé**

(version 0.8.15)

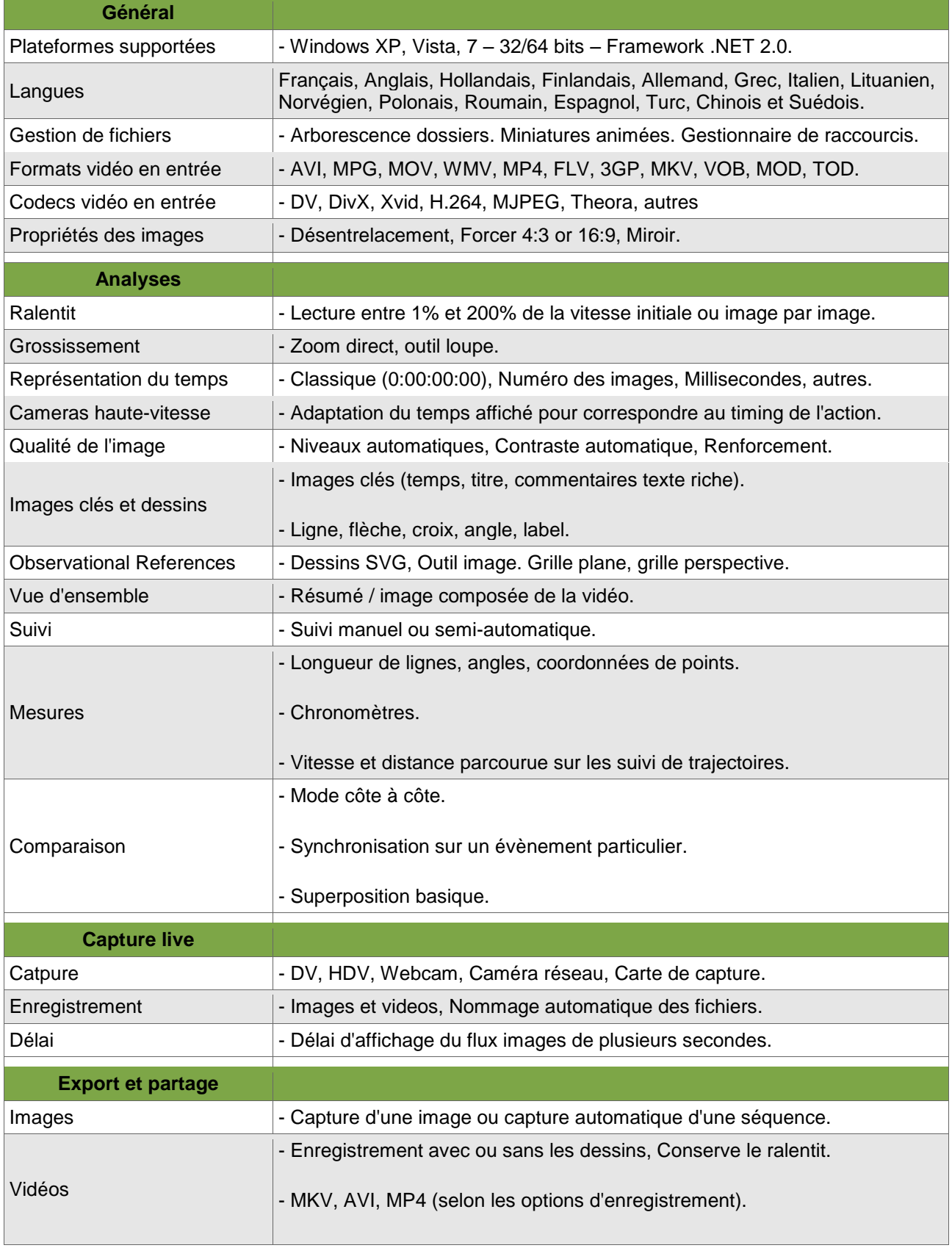

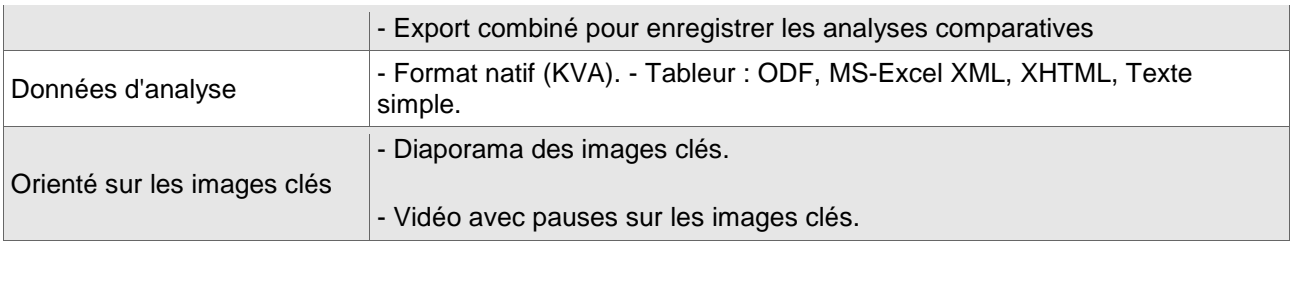

# **Foire Aux Questions**

## **1. Général**

- À quoi sert Kinovea et à qui est-il destiné ?
- Où puis-je trouver un résumé des fonctions de Kinovea ?
- Est-ce que Kinovea est disponible dans ma langue ?
- Puis-je copier et redistribuer Kinovea ?
- Puis-je utiliser Kinovea dans le cadre d'une entreprise ?

## **2. Installation et mise à jour**

- Quels sont les systèmes d'exploitation supportés ? Existe-t-il une version Mac, Linux ?
- Quels sont les caractéristiques minimales requises ?
- Comment puis-je installer Kinovea ?
- Comment puis-je mettre à jour ma version ?

### **3. Usage**

- Quels sont les formats de fichiers supportés en entrée ?
- Puis-je utiliser Kinovea avec des fichiers Haute Définition (HD) ?
- Quels sont les caméscopes compatibles avec Kinovea ?
- Pourquoi la vitesse de ma vidéo diminue toute seule ?
- Comment puis-je enregistrer ou partager mes travaux d'analyses ?

### **4. Contributions**

- Comment puis-je rapporter une anomalie ?
- Comment puis-je aider à tester les versions instables ?
- Comment puis-je suggérer de nouvelles fonctions ou améliorations ?
- Où puis-je télécharger le code source de Kinovea ?

# **À quoi sert Kinovea et à qui est-il destiné ?**

Kinovea est un logiciel d'analyse vidéo dédié au sport.

Il cible principalement les entraîneurs, les athlètes et les professionnels de la médecine. Il peut également être utile en cours d'EPS, en ergonomie et pour l'étude de travaux d'animation 2D/3D.

## **Où puis-je trouver un résumé des fonctions de Kinovea ?**

Consultez l'article [Résumé des fonctionnalités](http://www.kinovea.org/help/fr/004.html) ou le [Tableau des fonctionnalités.](http://www.kinovea.org/help/fr/005.html)

### **Est-ce que Kinovea est disponible dans ma langue ?**

La version 0.8.15 de Kinovea est disponible dans les langues suivantes :

Français, Anglais, Hollandais, Finlandais, Allemand, Grec, Italien, Lituanien, Norvégien, Polonais, Roumain, Espagnol, Turc, Chinois et Suédois.

## **Puis-je copier et redistribuer Kinovea ?**

Oui.

L'utilisation de Kinovea est sujette à l'acceptation des termes de la licence GNU General Public License version 2.

La distribution de versions modifiées doit s'accompagner de la distribution du code source. Veuillez consulter l'article [Conditions d'utilisation](http://www.kinovea.org/help/fr/003.html) pour une description complète des conditions d'utilisation.

### **Puis-je utiliser Kinovea dans le cadre d'une entreprise ?**

Oui.

Vous pouvez par exemple vendre des services d'analyse vidéo construits autour de Kinovea ou monnayer des données créées avec Kinovea.

### **Quels sont les systèmes d'exploitation supportés ? Existe-t-il une version Mac, Linux ?**

Kinovea est compatible avec Windows XP, Windows Vista et Windows 7. Il n'existe pas à l'heure actuelle de version pour les systèmes d'exploitation Mac ou GNU/Linux.

### **Quels sont les caractéristiques minimales requises ?**

Processeur : 1GHz. Mémoire vive : 256 Mo. Résolution d'écran : 1024×600 pixels. Logiciels : Microsoft Windows (XP, Vista, 7) avec le .NET framework 2.0 ou supérieur.

### **Comment puis-je installer Kinovea ?**

Vérifiez que votre ordinateur possède les caractéristiques requises. Installez la plateforme .NET si nécessaire.

Un programme d'installation est disponible au téléchargement sur le site internet. Lancez le programme d'installation et suivez les instructions.

#### **Comment puis-je mettre à jour ma version ?**

Vous pouvez utiliser la boîte de dialogue de mise à jour intégrée dans Kinovea pour télécharger la dernière version du programme. Une fois téléchargé, lancez le programme d'installation et suivez les instructions.

#### **Quels sont les formats de fichiers supportés en entrée ?**

Les conteneurs multimédia suivants sont supportés : AVI, MPG, MOV, WMV, MP4, FLV, 3GP, MKV, VOB, MOD, TOD. De nombreux algorithmes de compression sont supportés, entre autres : DV, DivX, Xvid, H.264, MJPEG, Theora…

### **Puis-je utiliser Kinovea avec des fichiers Haute Définition (HD) ?**

La plupart des formats HD sont supportés mais le support des fichiers AVCHD est seulement partiel.

Certaines fonctions de Kinovea comme la synchronisation de deux vidéos peuvent devenir difficile à utiliser avec des images grand format.

Dans ces cas il est conseillé de restreindre la sélection au minimum possible et de réduire volontairement la vitesse.

#### **Quels sont les caméscopes compatibles avec Kinovea ?**

Pour la capture live, le caméscope doit être capable d'envoyer le flux images directement vers l'ordinateur. (HDV, DV, Webcam, Caméra réseau).

Si le caméscope n'est pas capable de faire du streaming directement, il faudra utiliser une sortie analogique sur le caméscope (HDMI ou S-Vidéo par exemple), et une carte ou un module d'acquisition correspondant du côté du PC.

Voir [Capturer la vidéo en live.](http://www.kinovea.org/help/fr/127.html)

Pour la lecture et l'analyse, la plupart des caméscopes créé des fichiers supportés par Kinovea. Certains caméscopes qui enregistrent en AVCHD vers un disque dur ou une mémoire flash sont connus pour créer des fichiers qui ne sont que partiellement supportés. Dans ces cas vous pourriez avoir à les convertir avant utilisation.

#### **Pourquoi la vitesse de ma vidéo diminue toute seule ?**

Cela se produit lorsque Kinovea détecte qu'il ne peut pas extraire les images de la vidéo assez vite pour maintenir la cadence demandée.

La vitesse se stabilise alors à un seuil tolérable mais il est conseillé de la diminuer manuellement à nouveau pour retrouver une lecture fluide.

#### **Comment puis-je enregistrer ou partager mes travaux d'analyses ?**

Consultez [Enregistrer et charger des données d'analyse](http://www.kinovea.org/help/fr/110.html)

#### **Comment puis-je rapporter une anomalie ?**

Consultez [Rapporter des bugs](http://www.kinovea.org/help/fr/306.html)

#### **Comment puis-je aider à tester les versions instables ?**

Des versions expérimentales sont mises à disposition sur le forum régulièrement. Ces versions contiennent de nouvelles fonctions ainsi que probablement de nouveaux bugs et des problèmes d'utilisabilité. Vous pouvez grandement aider à leur amélioration en donnant des retours d'expériences.

#### **Comment puis-je suggérer de nouvelles fonctions ou améliorations ?**

Postez un message sur le [forum.](http://www.kinovea.org/fr/forum/)

#### **Où puis-je télécharger le code source de Kinovea ?**

Le code source de la version en cours de développement et les tags des anciennes version est disponible sur [la forge CodingTeam.net](http://www.codingteam.net/kinovea-code_fr.html)